# Finding Little Things in Big Data

BU Security Camp 2016

Patrick Cain

[Patrick.Cain@bc.edu](mailto:Patrick.Cain@bc.edu), [pcain@coopercain.com](mailto:pcain@coopercain.com), Patrick.Cain@tufts.edu

## Suggested Alternate Titles for this Talk

- Free as In \* (puppy, cat, beer, wife, ....)
- Losing Important Things in Big Data
- Finding a Haystack with a Needle

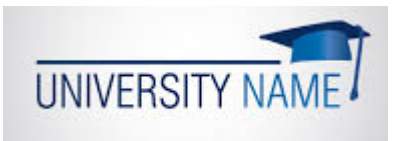

# What I Did on My Summer Vacation…a story

(i.e., the project that's gonna take four years)

## So, What's the Challenge?

- We all "want" logs
	- They help us find "things": some bad, some good, some terrifying
	- Every log is in a different format
- We all "store" logs
	- Keep them around for analysis
	- Mostly to fill up storage volumes
	- The storage formats are all different
- We want to "use" the log contents
	- Maybe use them for forensics
- Maybe, we even want to find stuff in them
	- In Real-time or Historical

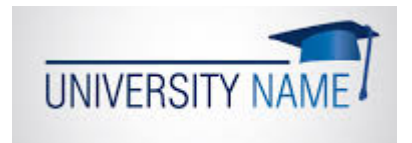

## My Stored System Logs are Bigger than yours

• Some example sizes of log storage

- Syslog+snort+IDS 850/s 3000/s
- Netflow 20000/s 50000/s
- Domain Logins 150/s 350/s
- Firewall Deny-s 400/s 3500/s
- DNS 3500/s -7000/s
- DHCP 350/s 2200/s
- $802.1x$  600/s 1800/s
- The lawyers want logs for a YEAR, so your storage could be:
	- Customer #1: currently 28TB (90d), a year is ~70TB
	- Customer #2: currently 6TB (265d), a year is ~7TB
	- Customer #3: currently 17TB (30d), a year is ~194TB

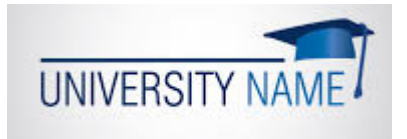

#### Here Comes Bro…

- 'bro' is a network security monitor
	- Generates a detailed log of network activity
	- Boy, does it generate logs.....
- Bro storage
	- #a: 87GB/day
	- #b: 130GB/day
	- #c: 3GB/day (pbbthppt!)
	- So a year is... 31,755 GB or 47,450 GB or 900GB

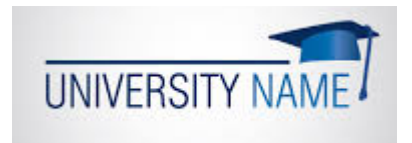

## This talk will be boring  $\odot$

- I'm not going to do any catch-the-hacker things
- Many of us have 10GB internet links
	- Some of us may have 40GB intra data center links
	- Most of us are challenged to keep up with the data flowing by
- Soon, we'll have 40GB Internet links (Or 100GB)
	- Even if we shunt the "good" traffic
		- How do we store the bad packets?
		- How do we search back 90 days?
		- (Hmmm, how much storage will I need?)
- So this is a "how do we deal with the flood of data" talk.

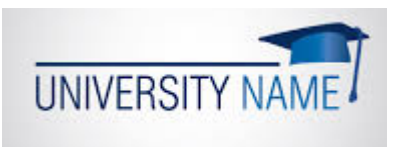

- You may have the mother-of-all splunks
- I may have the father-of-all SIEMs
- But how do I sift through 500 Tb of events?
	- Better, how do I get the student workers to do it?
- Do I really want to store this data in expensive flash?
- Can my SIEM/syslog/splunk hold this much data?

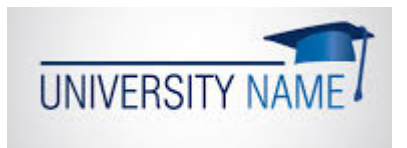

# The Nagging Issue

## So How Do we Use the TBs or PBs of data?

- "search splunk"
- "search arcsight logger"
- "grep the disk drive"
- But every "user" needs an account on all the search systems
- How do we not kill the budget on events/sec licensing?
- But these are raw searches.  $\odot$
- How fast could we make the searches?

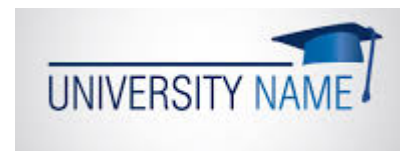

## What to do?

- "Put it all in splunk"
	- A 90-day search still takes a while
- What if the searchee went through a proxy
	- There's some correlation necessary
	- Or we want a user and we use DHCP
- The normal process:
	- Search flows -> get some data
	- Search dhcp/user data -> get more data
	- Try to find something in the SIEM
	- For data beaches first get IPs then search flows

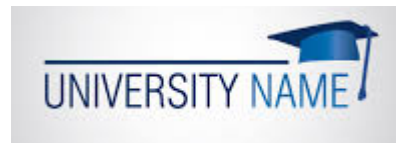

- Zcat or zgrep on logs took forever
	- 3 weeks for 90 days of logs
- If you wanted 10.0.0.10 and typed 10.0.0.1 you had to wait a second time
- At times, search speed was important

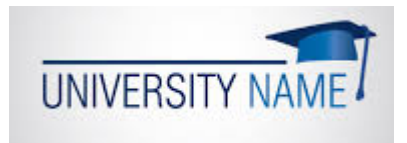

## Functions for normal searches

- The Firewall did it?
	- Did the FW block something it shouldn't have?
	- NOT!
- What did the (bad) User do?
	- IDS, IPS, AV, etc., events
- Who clicked on the phish?
- What happened to a device 3 months ago?
	- \*\*\*\*\*

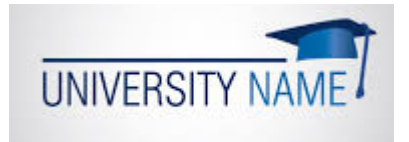

## Correlation is Useful, but…

- If you have a SEIM-ish system.
	- Correlate IP activity with a user
	- Did the user at that time have other IP addresses?
	- Respond to multiple firewall deny events
	- Look for repeatedly poor activity in WordPress
- The real goal was to do historical searches
	- Did an IP talk to another in the last 6 months?
	- Did anyone else click on this link in the last month?
	- Due to volume, keeping all this data, on-line, in the SIEM, is not practical.
		- Why make the SIEM index all this data we may never look at?

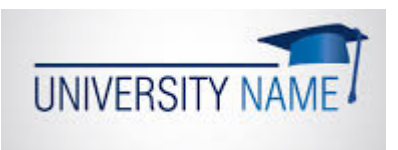

## The adventure begins…

We called it "research"

## Building your own searcher is a lot of work

- 1. Get a server or VM
- 2. Design the web page
	- Code it up
- 3. Craft a database
	- Write lots of (no)SQL
- 4. Get data into the database
- 5. Keep the sucker running
- Could we find something that does 2, 3, & 4? On the cheap.

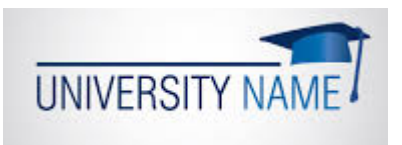

## Database Choices

- Event searching needed to be fast (and easy) (and cheap)
- Major Database Types:
- 1. Relational (Oracle, mysql)
	- Doesn't handle large data sets easily
- 2. Key-value (Berkeley DB, REDIS)
	- Easy insert; searching can be slow; light fault-tolerance
- 3. Document (Mongo DB, ElasticSearch)
	- Data goes in and comes back in blobs; good fault tolerance
- 4. Graph (Neo4j, InfoGrid)
	- More data relationships; fault tolerance provided by file system
- 5. Distributed File (HADOOP)
	- Multiple tasks on same data set at once; "more than a DB"

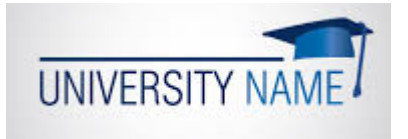

#### We start…

- ELK platform: ElasticSearch as database
- 3 VMs (2 proc; 4G mem, 500GB disk)
- Each VM got a data node; anybody can be master
	- Data was replicated on two data nodes
- Send bro logs through logstash to ES node

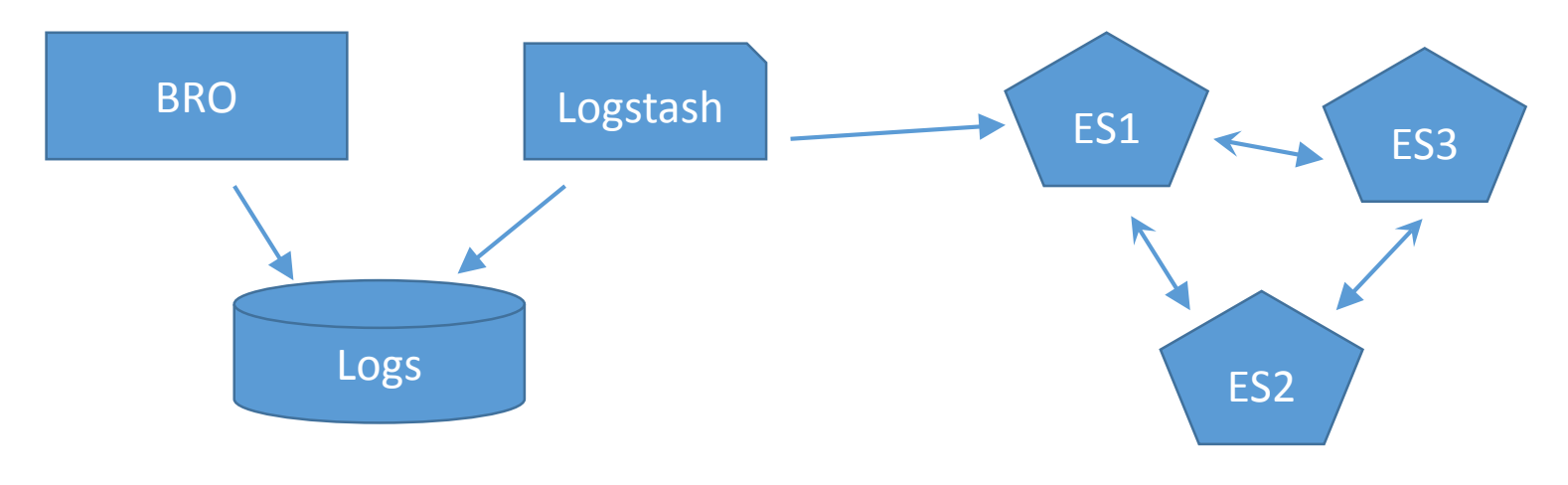

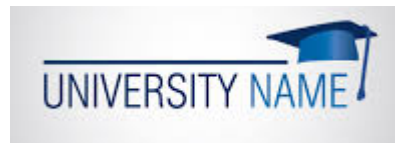

## Lessons Learned (1 of many)

- 500GB  $*$  3 of disk is not that big
- ES nodes talk to each other to stay in sync
	- Session timeouts cause them to panic
- "Tuning" logstash took a while. And continues
- Keeping a multi-system database running takes more work than you think.

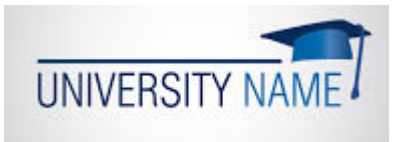

## Second Try…

- We're tired of proving the firewall wasn't blocking your traffic.
- So … Stop sending bro logs to ES; Send Firewall Logs into the ElasticSearch cluster instead
- The setup
	- Re-use some older hardware
	- one VM with a customized Kibana instance and a no-data ES node
	- The 3 VMs from before

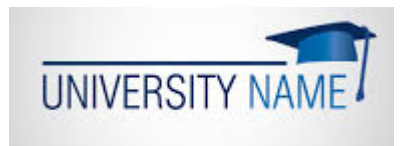

#### Screenshots

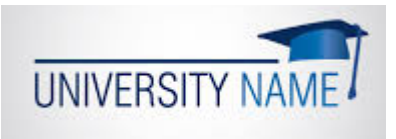

## Back to the original goal…

- Joke: Is it "Big data" if it fits in one box?
- Since the FW log viewer was now "in production" we took a different system for the bro logs:
	- 8 cores, 24 GB mem, 5TB disk
	- Installed ELK
	- Blast logs at it.

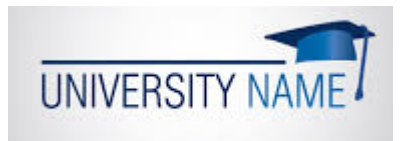

## Lessons still learning (#2 of many)

- ES can't handle large volumes of events quickly
	- We need to buffer the data going into the ES cluster
		- Using Kaftka, redis, mq, etc.
- Logstash (or equivalent) is a pain
	- New fields requires new "tuning"
	- Can we export bro logs in json and not have to run the through logstash?
- Disk drives fill up real quick
	- Particularly if you're keeping two copies of the data

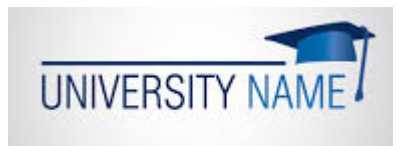

## The next adventure…

Searching is fun but correlation causes fun…depression…more work

## How to Correlate? Searches Don't do that!

- But … We saw the flows, but who were those people?
	- Can we connect the user db with the logs?
- Bro logs are linked:
	- Conn.log -> protocol.log -> files.log
	- 11G http
- One could run blacklists and only forward hits to the SIEM.

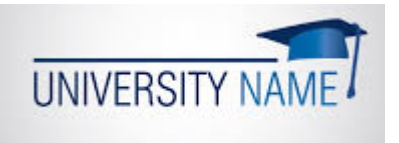

## Trying to find the little things

- 1. We have an IP Address of interest (IP1)
- 2. Flow data said we have traffic to/fro it from IP2
- 3. There are no security sensor hits for IP1
- 4. Re-search flows for other activity from IP2 on campus
- 5. Correlate from bottom up to find out what happened

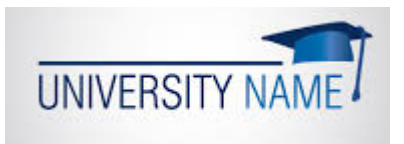

## Or

- Snort is good at generating alerts
	- But it's uni-directional
- Can we link snort alerts with the response
	- i.e., snort alerts on a packet blocked downstream
	- i.e., did the host AV delete the virus?

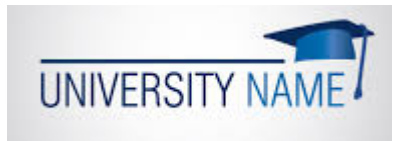

## Doing it the hard/easy way

- Get the hash of the file that was downloaded
- See who else got that hash value
- Correlate, correlate, correlate
- Block whatever caused the issue
- Why?
	- Did the AV catch all of this virus?
	- Are the recipients actually running AV?

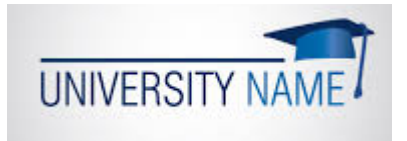

## The Future

- Link multiple correlators into one event
	- Backtrace the AV hit to what caused it (automatically)
- Could Maltego or neo4j or some graphing system make the obvious more obvious?
	- Think "make the invisible apparent"
- Can we define traffic filters to shunt good traffic?

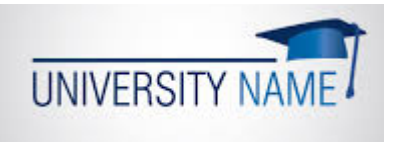

- If you have solved this problem, please tell me.
- If you are an encase expert -> we need panelists for the spring.  $\odot$

## Thank you

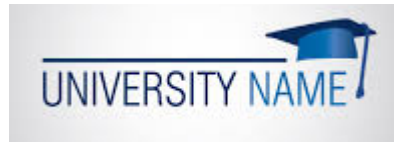